## What is a Window? | Labeling Activity

Name: \_\_\_\_\_\_
Teacher: \_\_\_\_\_
Date: \_\_\_\_\_

Using the words in the vocabulary list, label the different parts of the windows below.

## **Vocabulary**

| Window  | Title Bar         | File Menu | Vertical Scroll | Maximize |  |
|---------|-------------------|-----------|-----------------|----------|--|
| Toolbar | Horizontal Scroll | Minimize  | Exit/Close      | Resize   |  |

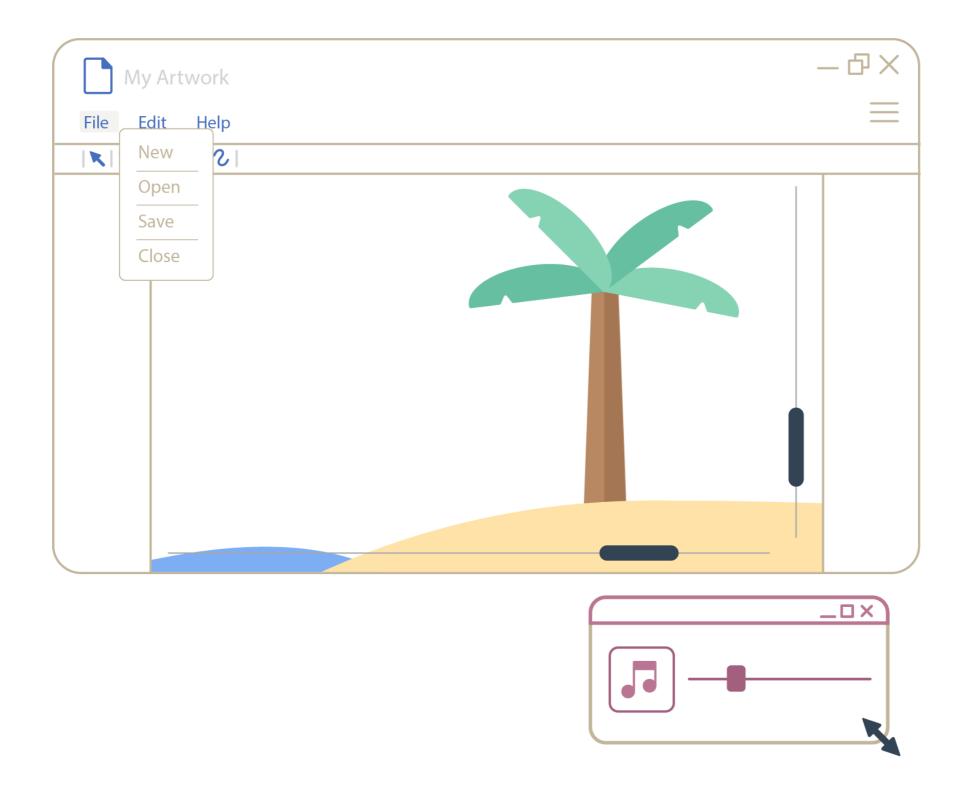